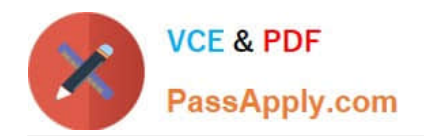

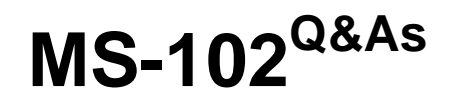

Microsoft 365 Certified: Enterprise Administrator Expert

# **Pass Microsoft MS-102 Exam with 100% Guarantee**

Free Download Real Questions & Answers **PDF** and **VCE** file from:

**https://www.passapply.com/ms-102.html**

100% Passing Guarantee 100% Money Back Assurance

Following Questions and Answers are all new published by Microsoft Official Exam Center

**C** Instant Download After Purchase

- **83 100% Money Back Guarantee**
- 365 Days Free Update
- 800,000+ Satisfied Customers

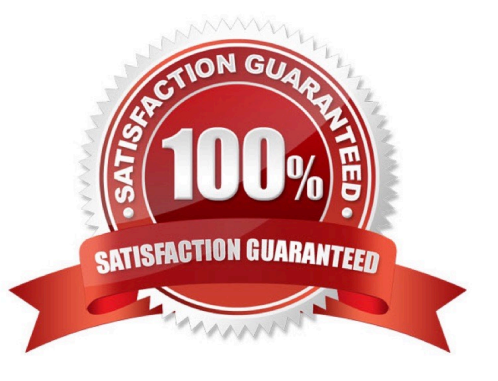

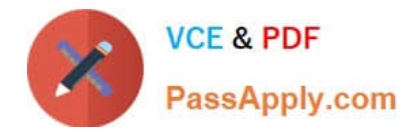

## **QUESTION 1**

HOTSPOT

Your company has a Microsoft 365 E5 tenant.

Users at the company use the following versions of Microsoft Office:

Microsoft 365 Apps for enterprise Office for the web Office 2016 Office 2019

The company currently uses the following Office file types:

docx xlsx doc xls

You plan to use sensitivity labels. You need to identify the following: Which versions of Office require an add-in to support the sensitivity labels. Which file types support the sensitivity labels.

What should you identify? To answer, select the appropriate options in the answer area, NOTE: Each correct selection is worth one point.

## Hot Area:

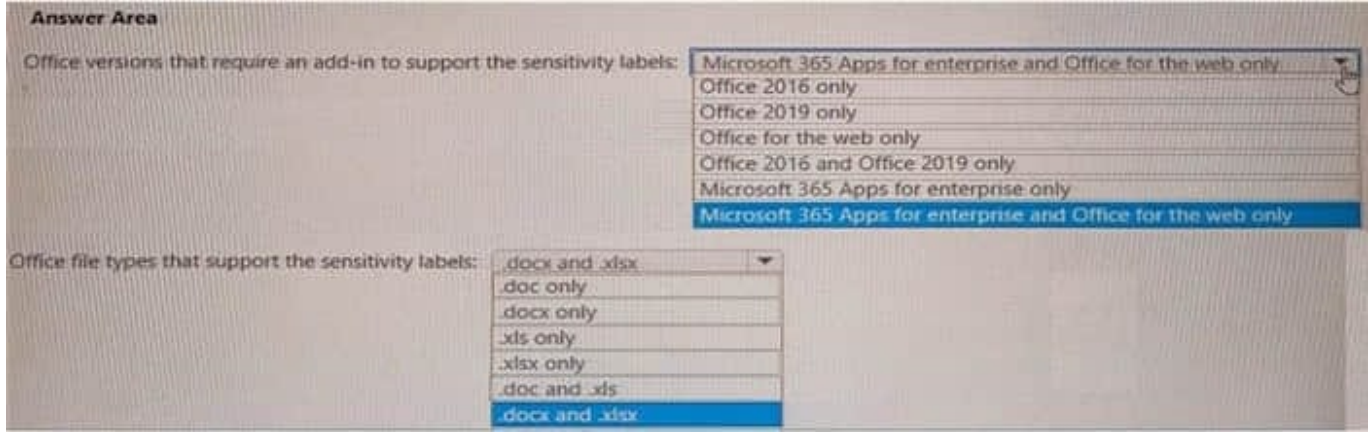

#### Correct Answer:

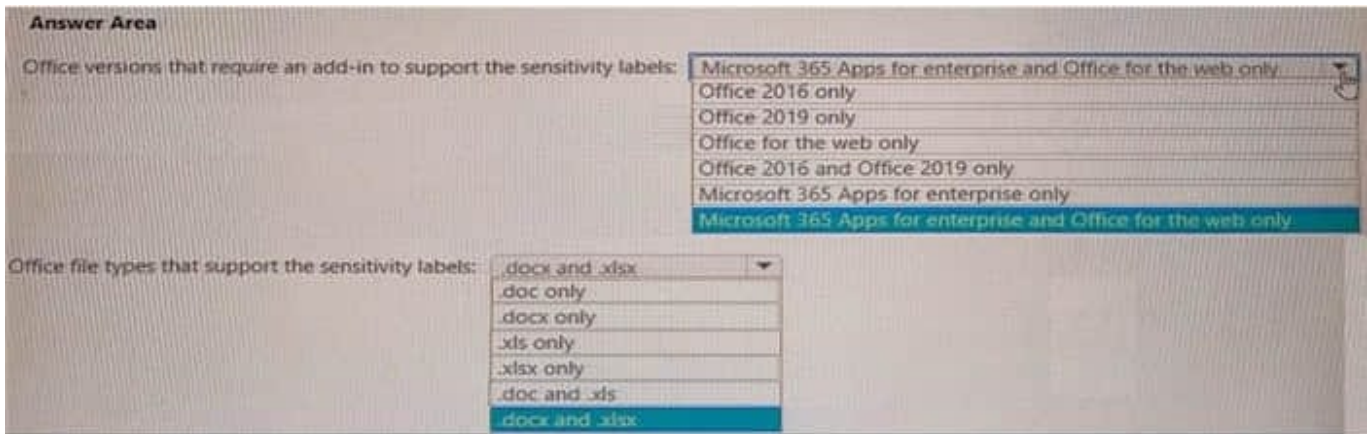

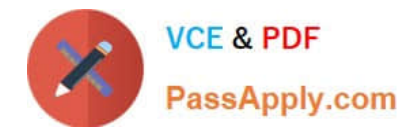

## **QUESTION 2**

HOTSPOT

You have a Microsoft 365 tenant.

You need to retain Azure Active Directory (Azure AD) audit logs for two years. Administrators must be able to query the audit log information by using the Azure Active Directory admin center.

What should you do? To answer, select the appropriate options in the answer area.

NOTE: Each correct selection is worth one point.

Hot Area:

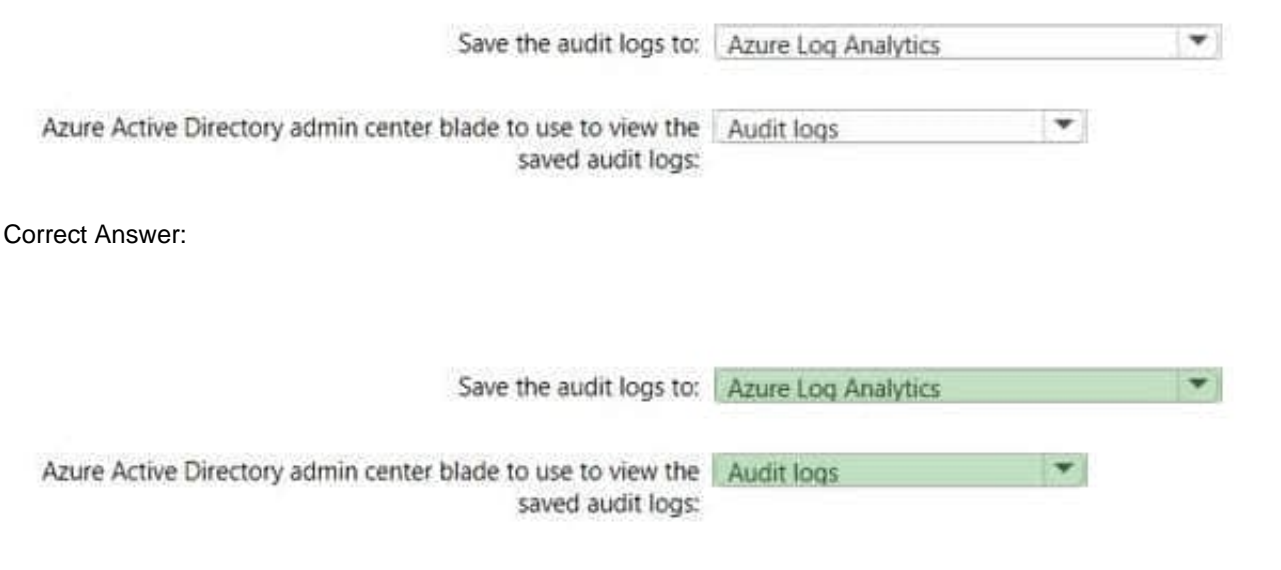

## **QUESTION 3**

You have a Microsoft 365 E5 tenant.

You need to create a policy that will trigger an alert when unusual Microsoft Office 365 usage patterns are detected.

What should you use to create the policy?

- A. the Microsoft 365 admin center
- B. the Microsoft Purview compliance portal
- C. the Microsoft Defender for Cloud Apps portal
- D. the Microsoft Apps admin center

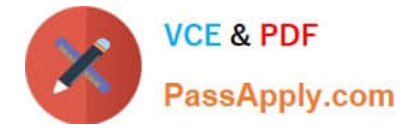

Correct Answer: C

## **QUESTION 4**

## HOTSPOT

You have a Microsoft 365 subscription.

A user named user1@contoso.com was recently provisioned.

You need to use PowerShell to assign a Microsoft Office 365 E3 license to User1.

Microsoft Bookings must NOT be enabled.

How should you complete the command? To answer, select the appropriate options in the answer area.

NOTE: Each correct selection is worth one point.

Hot Area:

## **Answer Area**

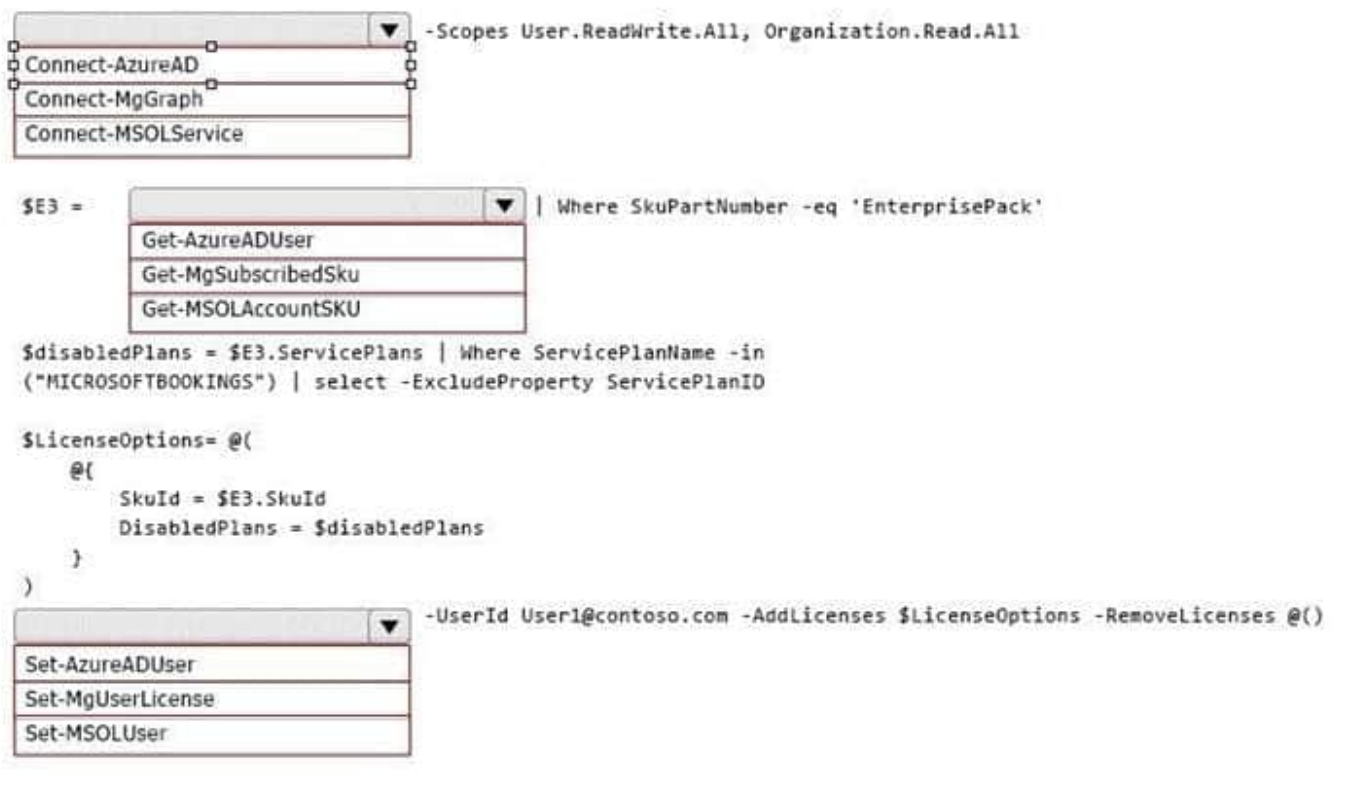

Correct Answer:

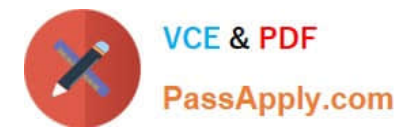

## **Answer Area**

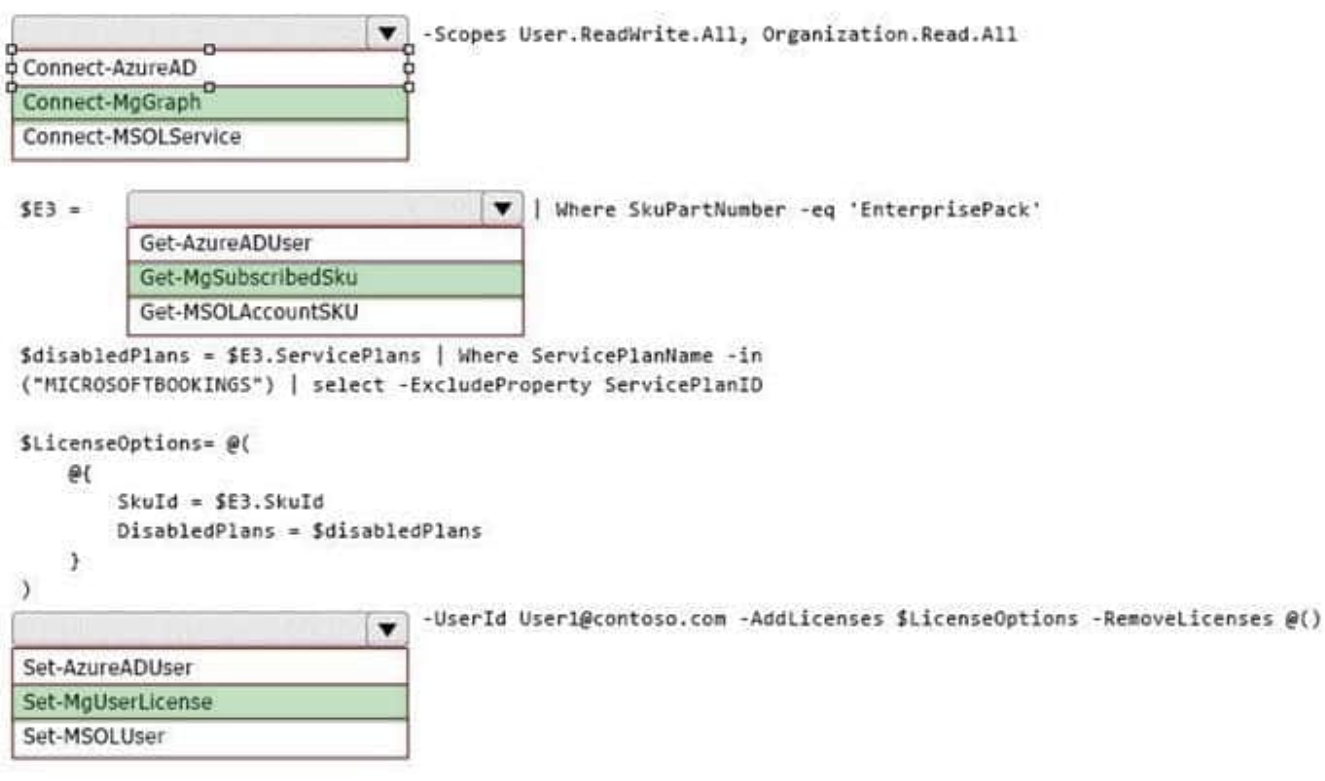

## **QUESTION 5**

You have a Microsoft 365 E5 subscription.

You create an account for a new security administrator named SecAdmin1. You need to ensure that SecAdmin1 can manage Office 365 Advanced Threat Protection (ATP) settings and policies for Microsoft Teams, SharePoint, and OneDrive.

Solution: From the Microsoft 365 admin center, you assign SecAdmin1 the SharePoint admin role.

Does this meet the goal?

A. Yes

B. No

Correct Answer: B

You need to assign the Security Administrator role.

Reference:

https://docs.microsoft.com/en-us/microsoft-365/security/office-365-security/office-365- atp?view=o365-worldwide

[Latest MS-102 Dumps](https://www.passapply.com/ms-102.html) [MS-102 VCE Dumps](https://www.passapply.com/ms-102.html) [MS-102 Braindumps](https://www.passapply.com/ms-102.html)